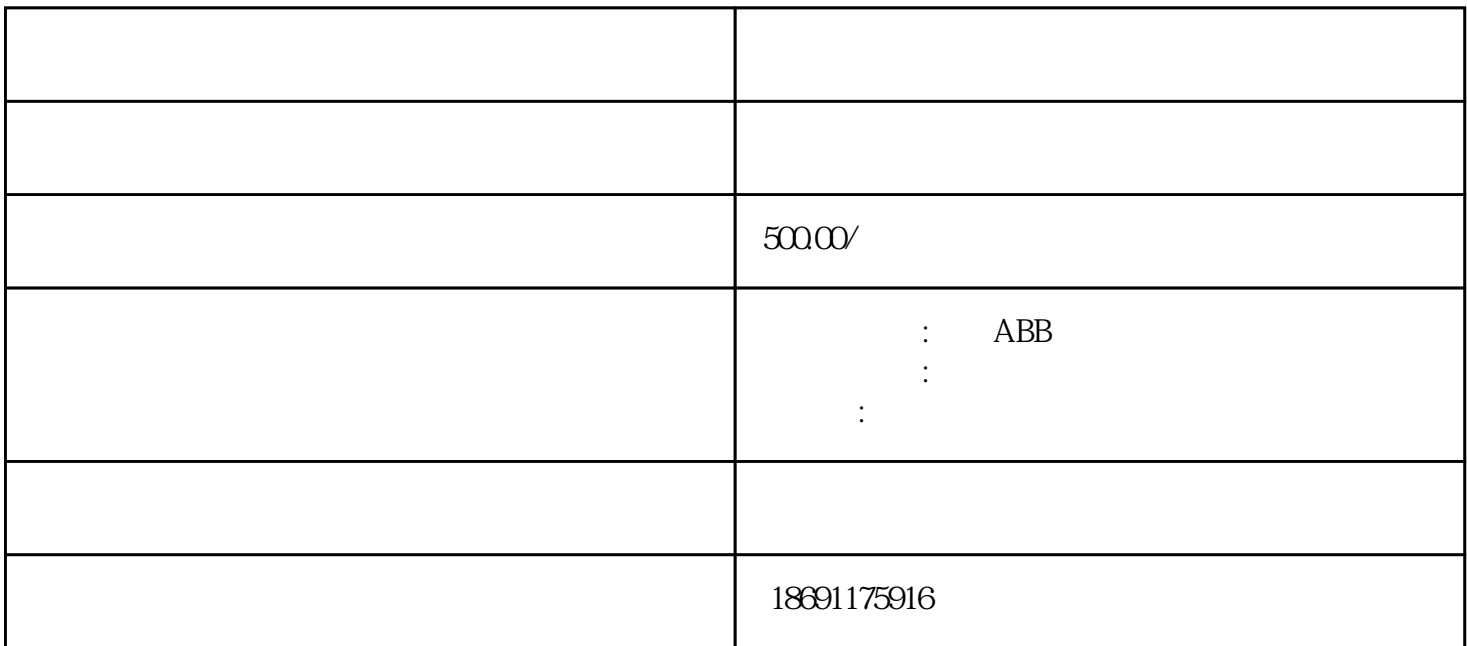

 $1$  $($  $(1)$  $(2)$  $(3)$  3 (1)  $a$  $\begin{tabular}{lllllllllll} ( & & ) b. & & TACH+ TACH- & c. & & \\ & & ENCA & ENCB & & d. & HALL & & \\ \end{tabular}$ HALL-1 HALL-3 Motor-A Motor-B (2)  $5V$  $4\quad$ LED,  $\qquad \qquad , \qquad \qquad (1)\qquad \qquad +\text{IN}$  $4$  LED , (1)<br>HIBIT ?– INHIBIT (2) (2)<br>  $\begin{array}{cccc}\n & & & & \\
 & & \text{LED} & & \\
 & & & \text{LED} & & \\
 & & & \text{LED} & & \\
 & & & & \text{ID} & & \\
\hline\n & & & & \text{ID} & & \\
\end{array}$  $6$  LED (1) HALL 法:检查电机相位设定开关(60°/120°)是否正确。多数无刷电机都是120°相差。(2)故障原因:HALL传 HallA,?HallB,?HallC  $\ddot{c}$ :  $\ddot{c}$   $\ddot{c}$   $\ddot{c}$   $\ddot{c}$   $\ddot{c}$   $\ddot{c}$   $\ddot{c}$   $\ddot{c}$   $\ddot{c}$   $\ddot{c}$   $\ddot{c}$   $\ddot{c}$   $\ddot{c}$   $\ddot{c}$   $\ddot{c}$   $\ddot{c}$   $\ddot{c}$   $\ddot{c}$   $\ddot{c}$   $\ddot{c}$   $\ddot{c}$   $\ddot{c}$   $\ddot{c}$   $\ddot$  $\rm{L}$  and  $\rm{L}$ : 1, and  $\rm{L}$ : 1, and  $\rm{L}$ :  $\rm{L}$ :  $\rm{L}$ :  $\rm{L}$ :  $\rm{L}$ :  $\rm{L}$ :  $\rm{L}$ :  $\rm{L}$ :  $\rm{L}$ :  $\rm{L}$ :  $\rm{L}$ :  $\rm{L}$ :  $\rm{L}$ :  $\rm{L}$ :  $\rm{L}$ :  $\rm{L}$ :  $\rm{L}$ :  $\rm{L}$ :  $\rm{L}$ :  $\rm{L}$ 将PID参数清零;让控制卡上电时默认使能信号关闭;将此状态保存,确保控制卡再次上电时即为此状  $\mathcal{G}\mathcal{V}$  $1$ V and  $500$  and  $1000$  $111 \t2$  $PC$ 

 $1V$ 

 $\frac{d}{dt}$ 

 $5$ 

 $6$